## **ИС ЭСФ в твоем телефоне!**

Мобильное **приложение [ИС «ЭСФ»](https://uchet.kz/tags/i/is-esf.html) позволяет** налогоплательщикам осуществлять посредством смартфона **работу** в информационной системе КГД МФ РК «Электронные счета-фактуры» со следующими **документами** в электронной форме:

- электронные счета-фактуры (**[ЭСФ](https://uchet.kz/tags/e/esf.html)**);
- сопроводительные накладные на товары (**[СНТ](https://uchet.kz/tags/s/soprovoditelnaya-nakladnaya-na-tovary-snt.html)**);
- электронные договоры (**[ЭД](https://uchet.kz/tags/d/dogovor.html)**);
- акты выполненных работ (**[АВР](https://uchet.kz/tags/a/akt-vypolnennykh-rabot.html)**).

ИС ЭСФ помогает исполнять налоговые обязательства в части ведения документации, также приложение синхронизировано с сервером ИС ЭСФ и доступно только зарегистрированным участникам системы.

## **ИС ЭСФ позволяет использовать следующие функции системы:**

 осуществлять авторизацию в приложении посредством ЭЦП, а также использовать альтернативную возможность быстрого входа по ИИН и паролю, 4-значному коду доступа, отпечатку пальца и Face ID;

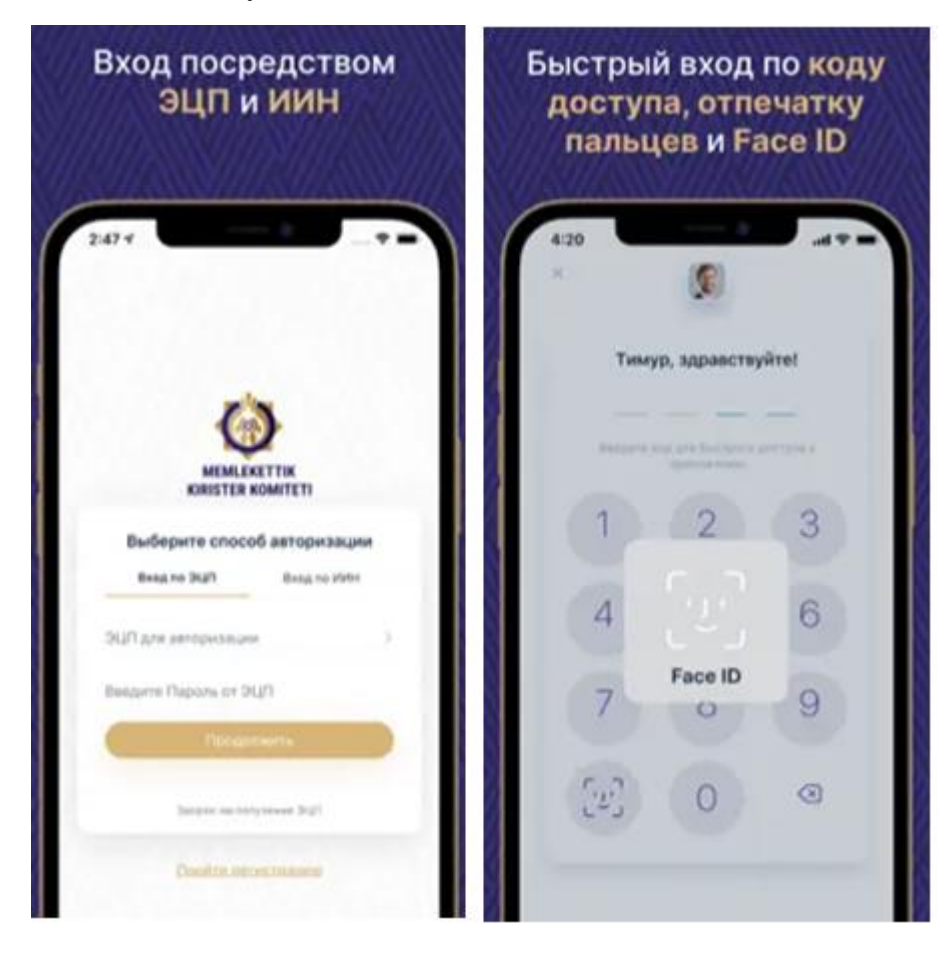

 получать рush-уведомления на экран смартфона и просматривать оповещения в приложении, что позволит не пропускать важные события по выписке, изменению, отзыву, отклонению и другим событиям, произошедшим по ЭСФ, СНТ, АВР и ЭД по инициативе

ваших контрагентов или сотрудников вашей компании;

 руководителю компании приглашать новых сотрудников, назначать и редактировать полномочия сотрудникам для работы в ИС ЭСФ, блокировать сотрудников при необходимости. Сотруднику компании принимать приглашение от руководителя для работы в ИС ЭСФ;

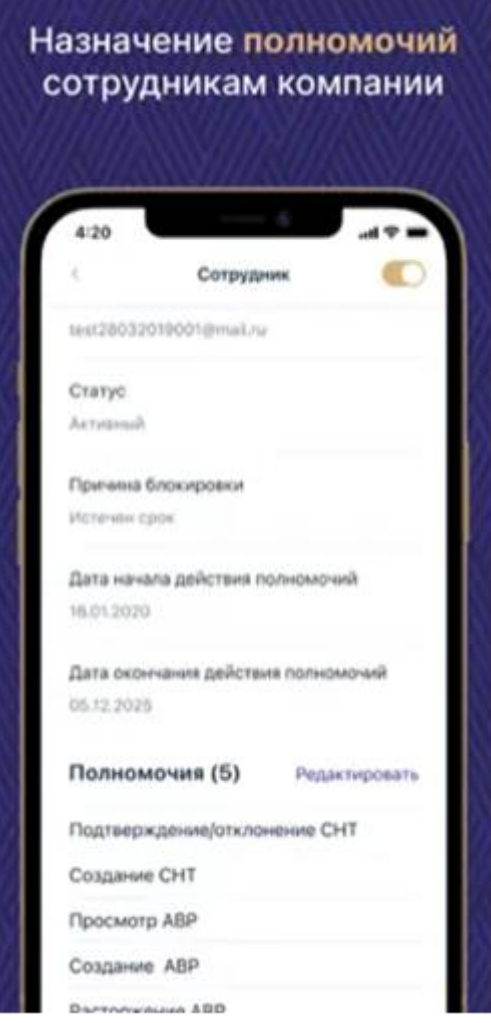

 работать с ЭСФ, а именно: создавать и отправлять контрагенту основной, исправленный, дополнительный ЭСФ (в том числе создавать ЭСФ на основании СНТ, АВР, АВР ЭГЗ), отзывать ЭСФ, отклонять полученные исправленные и дополнительные ЭСФ, отклонять получателем отзыв ЭСФ, просматривать ЭСФ, скачивать печатную форму, работать с черновиками;

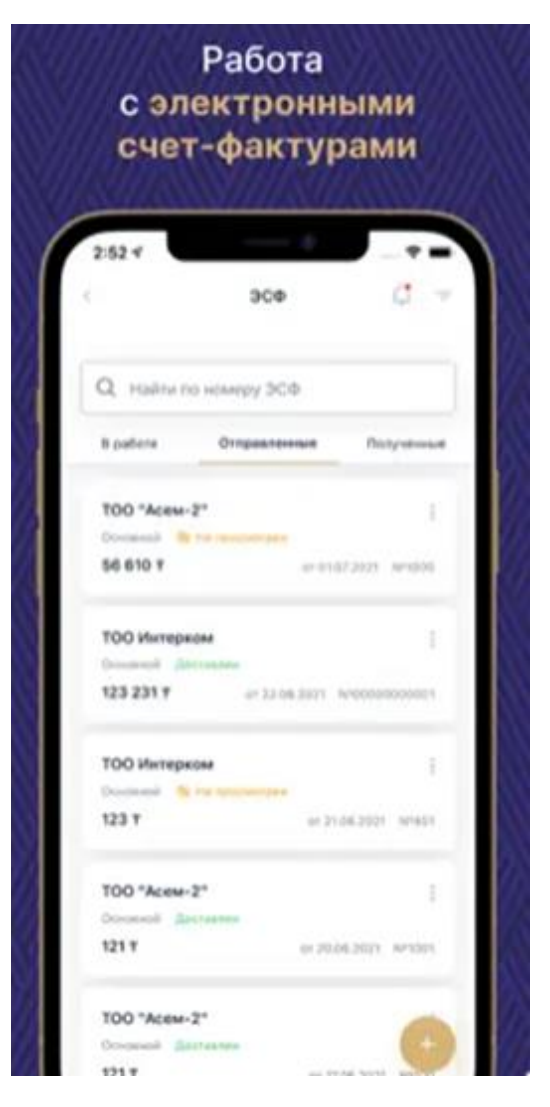

 работать с сопроводительными накладными на товары, а именно: создавать и отправлять контрагенту первичную, исправленную СНТ, СНТ на возврат, отзывать, отклонять и подтверждать СНТ, просматривать СНТ, скачивать печатную форму, работать с черновиками;

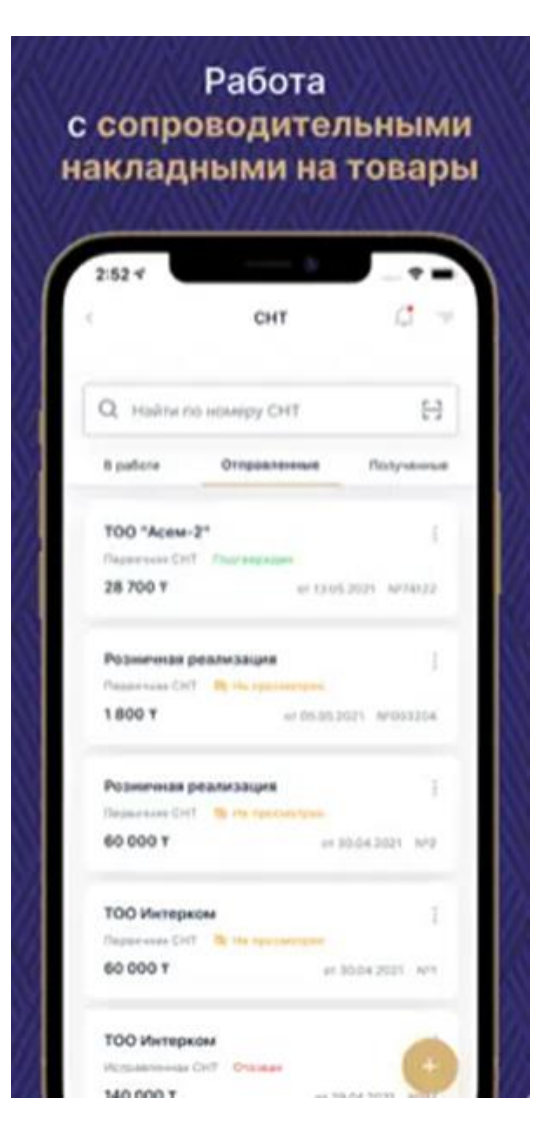

 работать с АВР, а именно: создавать АВР и отправлять контрагенту, отзывать, подтверждать и отклонять АВР, расторгать АВР, просматривать АВР, скачивать печатную форму, работать с черновиками;

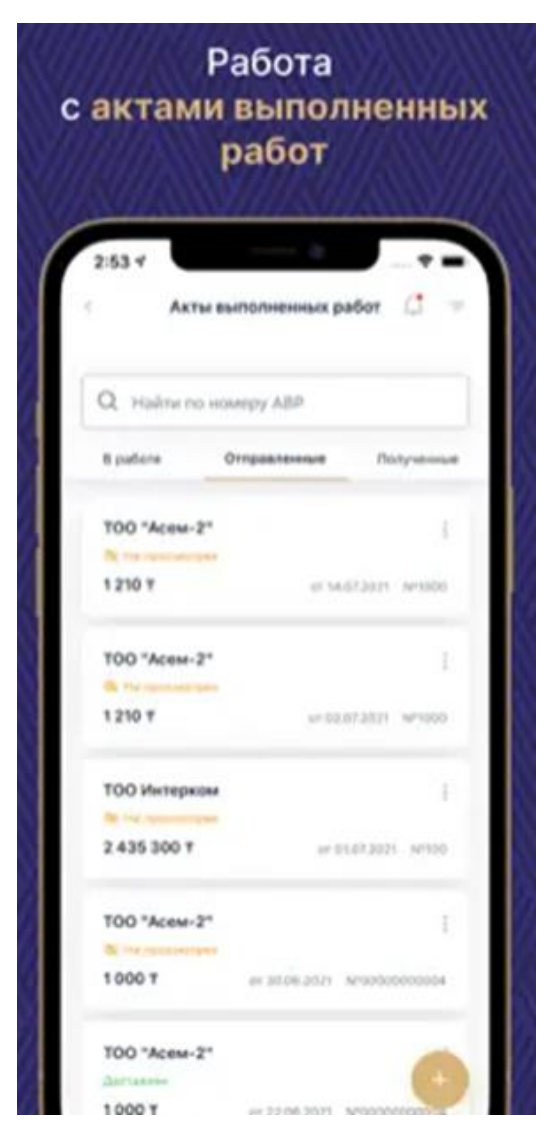

 работать с ЭД, а именно: подтверждать договор, отправлять договор контрагенту, отзывать договор, утверждать и отклонять договор, расторгать договор, просматривать договор и скачивать печатную форму;

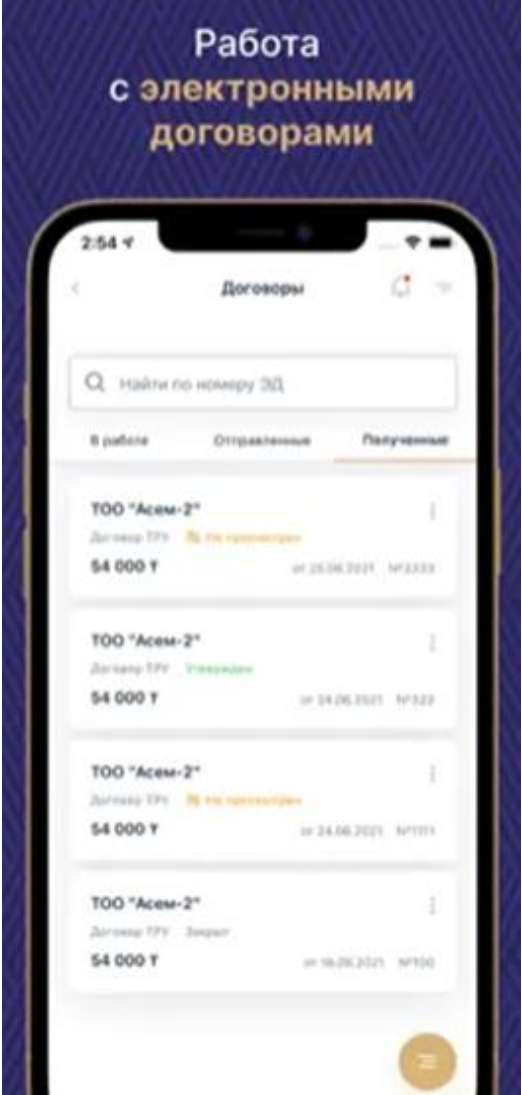

- иметь быстрый доступ к новостям, опубликованным на веб-портале ИС ЭСФ;
- редактировать свой профиль (изменять личные данные, e-mail и пароль);
- отправлять свои отзывы через меню приложения «Служба поддержки».